# Cheatography

## Linux Cheat Sheet by shribee [\(shribee\)](http://www.cheatography.com/shribee/) via [cheatography.com/79125/cs/19217/](http://www.cheatography.com/shribee/cheat-sheets/linux)

Setup xRDP (cont) sudo passwd rdpuser

sudo apt install redis-server install

sudo systemctl restart redis.service

sudo nano /etc/redis/redis.conf change to supervised systemd

Setup redis

### Useful commands

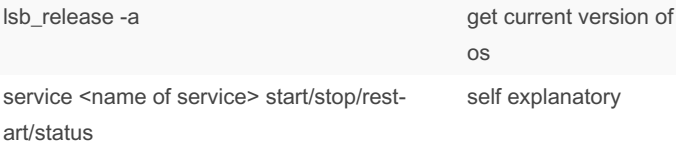

#### Initial configuration

sudo apt-get update

sudo apt-get install git

sudo apt install net-tools

sudo apt install vim

#### Setup ssh

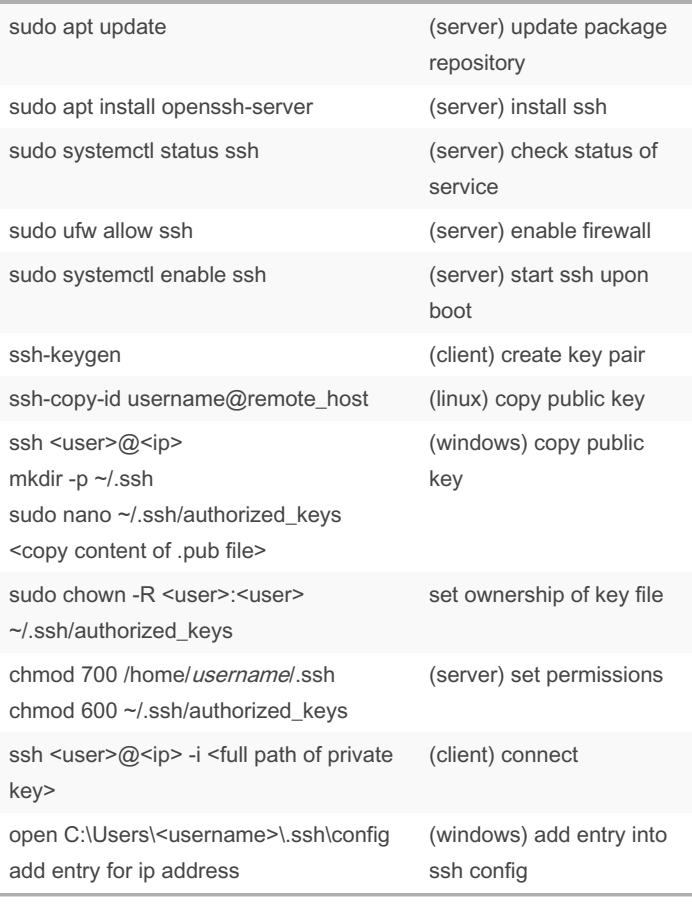

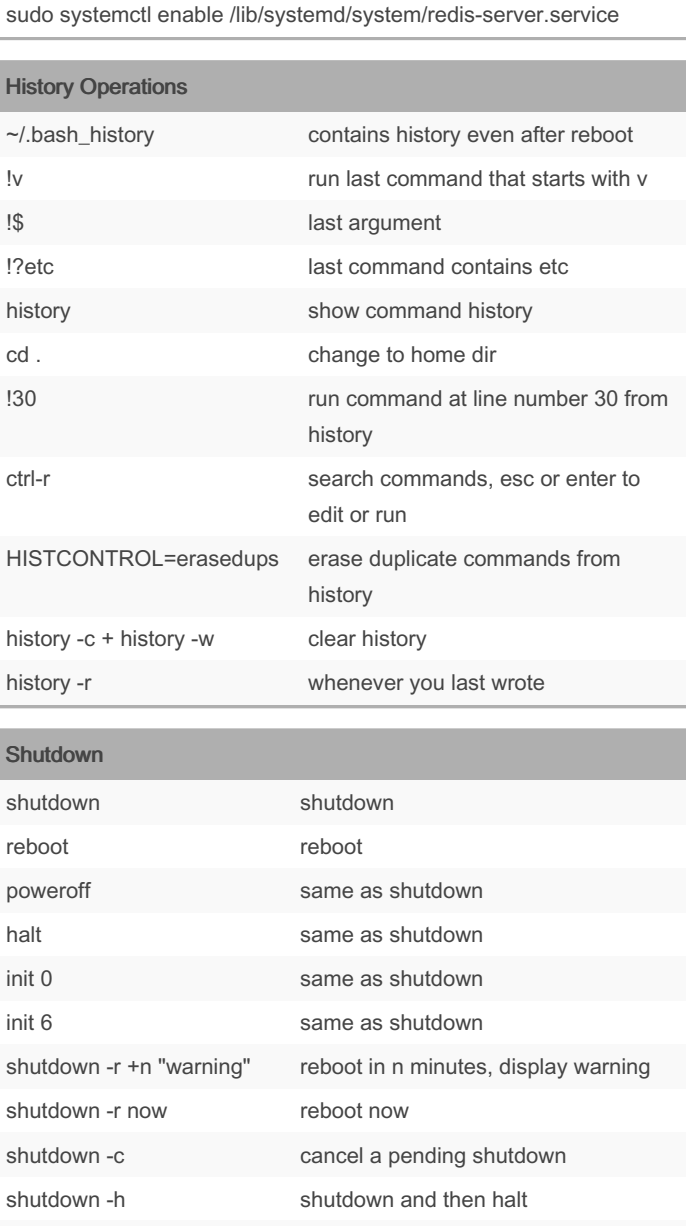

shutdown hh:mm shutdown at specified time

#### Setup xRDP

sudo apt-get install xfce4

sudo apt-get install xrdp

sudo systemctl enable xrdp

echo xfce4-session >~/.xsession

sudo service xrdp restart

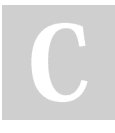

By shribee (shribee)

[cheatography.com/shribee/](http://www.cheatography.com/shribee/)

Published 28th March, 2019. Last updated 16th April, 2023. Page 1 of 1.

Sponsored by CrosswordCheats.com Learn to solve cryptic crosswords! <http://crosswordcheats.com>